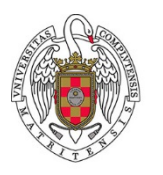

E

Fundación General Universidad Complutense de Madrid Gestión Económica de Investigación

## INSTRUCCIONES PARA LA ADQUISIÓN DE **DIVERSO MATERIAL** A TRAVÉS DE LA JUNTA CENTRAL DE COMPRAS DE LA COMUNIDAD DE MADRID

1. Este procedimiento es válido para compras de cualquier importe, no están sujetas a la limitación de 5.000 ó 15.000 euros. Entrar en la página:

[http://www.madrid.org/cs/Satellite?cid=1354367780138&language=es&pagename=P](http://www.madrid.org/cs/Satellite?cid=1354367780138&language=es&pagename=PortalContratacion%2FPage%2FPCON_contenidoFinal) [ortalContratacion%2FPage%2FPCON\\_contenidoFinal](http://www.madrid.org/cs/Satellite?cid=1354367780138&language=es&pagename=PortalContratacion%2FPage%2FPCON_contenidoFinal)

2. Acceder a los catálogos de material homologado (en la parte inferior de la página):

[http://gestiona.madrid.org/pjcc\\_catalogodecompras/run/j/GeneraEstructura.icm](http://gestiona.madrid.org/pjcc_catalogodecompras/run/j/GeneraEstructura.icm)

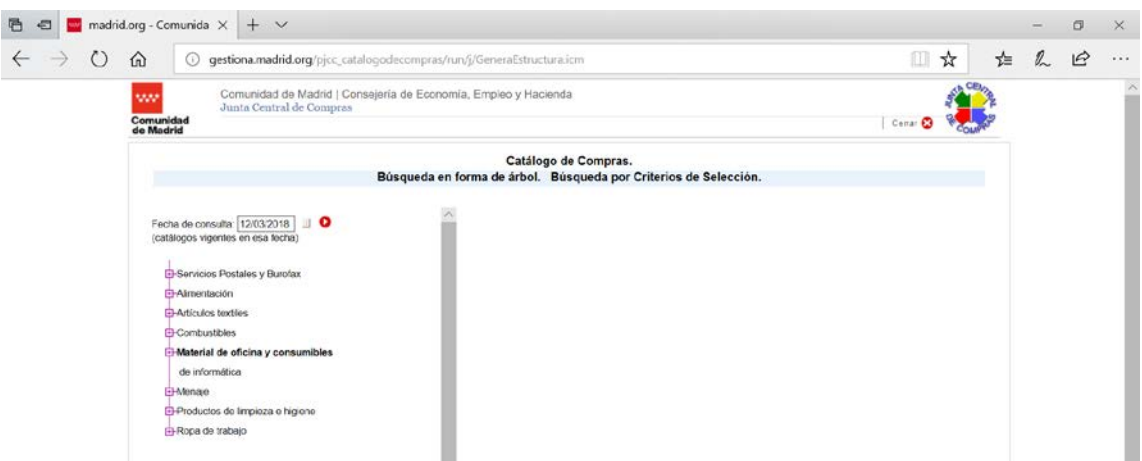

3. Consultar el producto en el desplegable de la izquierda:

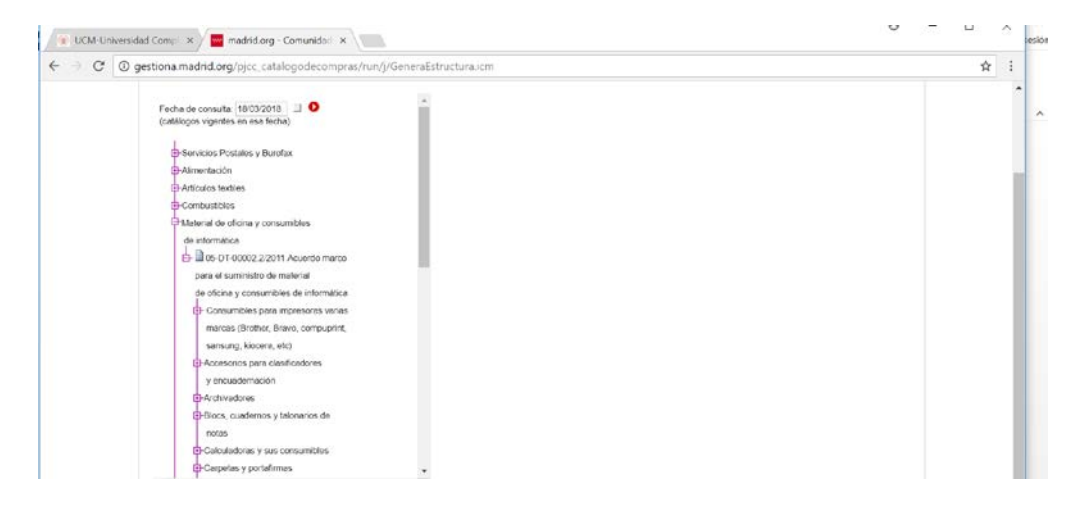

4. Al seleccionar el producto, en la parte de la derecha aparecerán las empresas que lo sirven, los importes, y el tiempo en que tardarán en servir el suministro:

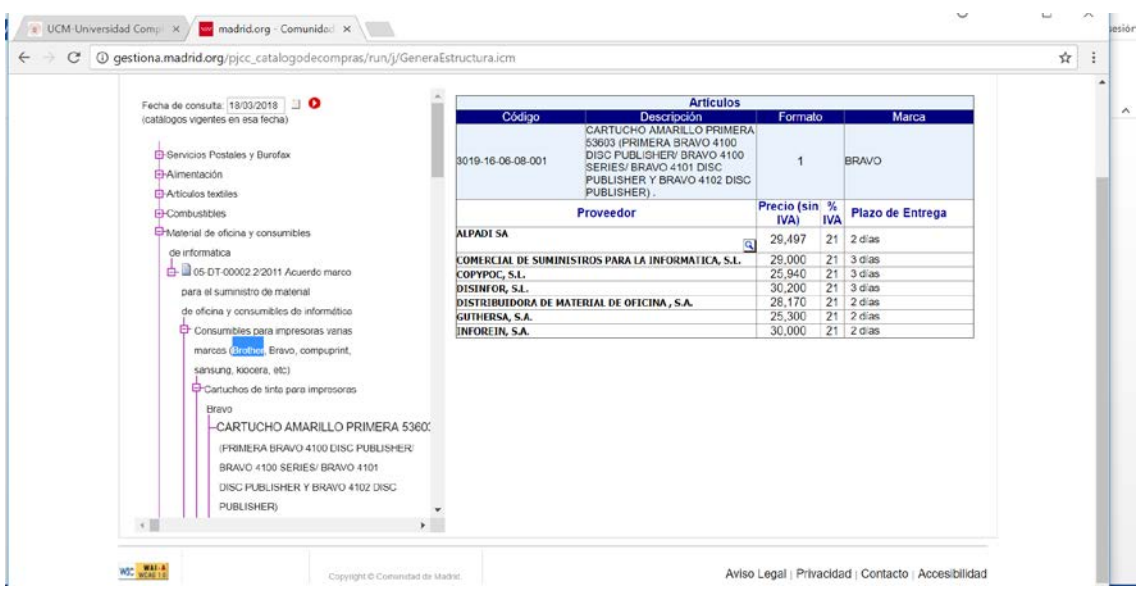

5. Al seleccionar la empresa con la que queremos contratar el suministro, aparecerán los datos de contacto de la misma:

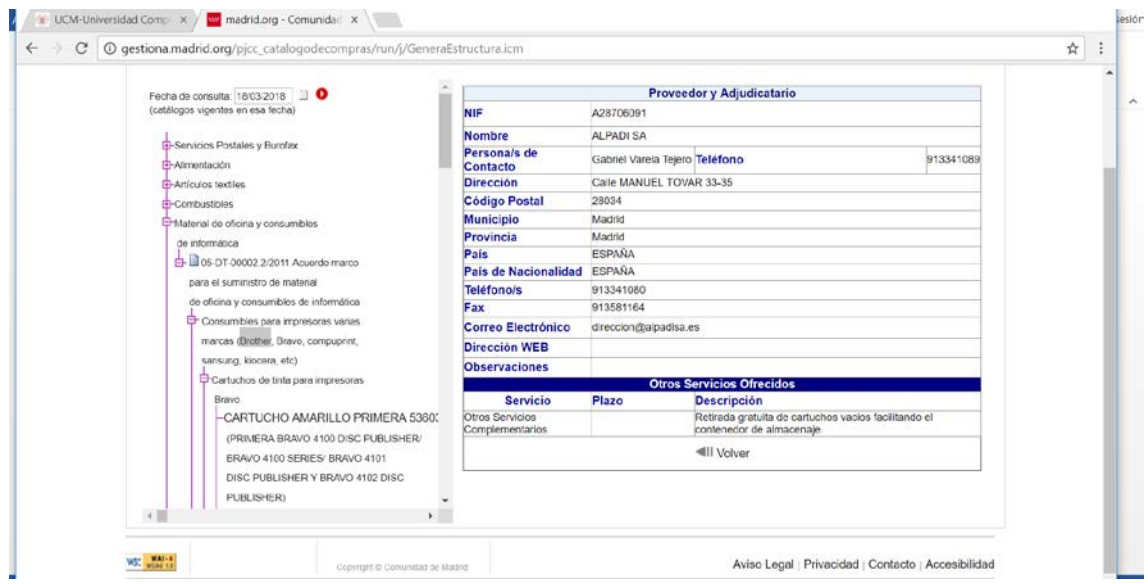

- 6. En función de los datos de contacto, se podrá enviar un email o un fax con el pedido (anexo IV, doc.15), o contactar con la empresa ante cualquier duda sobre el procedimiento.
- 7. Cumplimentar el anexo 3 que encontrará en nuestra página en el apartado de formularios (doc.15). Hay que indicar en él:
	- a. Datos del proveedor
	- b. Lugar de entrega de los productos, indicando teléfono y correo electrónico
- c. Referencias de los productos y descripción
- 8. Enviar el anexo a la empresa elegida que facilitará los productos en el lugar que se le haya indicado en el impreso.
- 9. La factura llegará a la Fundación en formato electrónico, y a partir de ahí, seguirá la misma tramitación que el resto de facturas electrónicas que se reciben.

**NOTA IMPORTANTE:** INDICAR AL PROVEEDOR QUE DEBE INCLUIR EN LA FACTURA EL 4º CÓDIGO DEL DIR3 QUE SE CORRESPONDE CON EL NIF DEL INVESTIGADOR PRINCIPAL DEL PROYECTO.